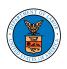

## Using ECOMP

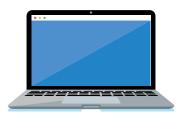

WHAT IS ECOMP? The Employees' Compensation Operations & Management Portal is a secure online website that provides Energy Program claimants and authorized representatives access to view case information, such as recent actions and compensation information.

Additional features in ECOMP allow specific groups to view and download most of their case file documents. These groups include:

- 1. Employee Claimants
- 2. Survivor Claimants (when there is only one survivor claimant in the case)
- 3. Authorized Representatives of the first two groups

## WHO CAN USE ECOMP?

|                                                                                                    | ALL CLAIMANTS AND AUTHORIZED REPRESENTATIVES | GROUPS 1, 2, 3<br>(ABOVE) |
|----------------------------------------------------------------------------------------------------|----------------------------------------------|---------------------------|
| Check case status                                                                                                    | <b>⊘</b>                                     | <b>②</b>                  |
| View accepted conditions                                                                                                    | <b>Ø</b>                                     | <b>②</b>                  |
| See compensation and medical benefit history                                                                                      | <b>Ø</b>                                     | <b>Ø</b>                  |
| View newest documents added to case                                                                                               |                                              | <b>Ø</b>                  |
| Access decisions in real-time instead of waiting for the mail                                                                     |                                              | <b>Ø</b>                  |
| Download viewable documents                                                                                                    |                                              | <b>②</b>                  |
| View:     Industrial Hygienist referrals and reports     Toxic exposure analysis     CMC/medical reports     Phones records/notes |                                              | <b>⊘</b>                  |

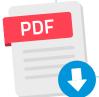

A limited number of records are not available to view in ECOMP, due to the possibility that those records may include errors, including personally identifiable information (PII) from other employees that worked at the same facility. If you want copies of documents not viewable in ECOMP, you can submit a request, through the Privacy Act, with your District Office Claims Examiner.

## **HOW CAN I SUBMIT DOCUMENTS?**

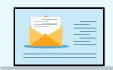

Online through the Energy Document Portal at https://eclaimant.dol.gov

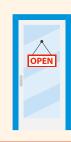

In-person at one of our Resource Center locations. Find your closest center at www.dol.gov/EnergyProgram ResourceCenters.

By mail

to U.S. Department of Labor OWCP/DEEOIC P.O. Box 8306 London, KY 40742-8306